# Design of a Digital Electrocardiograph with Arduino in Telemetry for the Elderly

Ryan Abraham León León<sup>1</sup>, Martin Antonio Renteria Davila<sup>2</sup>; Sayuri Vanessa Guevara Alarcón<sup>3</sup> <sup>1</sup>Universidad Privada del Norte, Perú, ryan.leon@upn.edu.pe

*Abstract: The present work has the purpose of designing and implementing a digital-wireless electrocardiograph, made with Arduino nano, capable of measuring the electrical activity of the heart at a distance, transmitting it and processing it through the Android Studio software, with the purpose that a cardiologist can obtain a diagnosis of the cardiovascular picture of the geriatric patient mainly, without the need to transfer him to a hospital and that the patient runs the risk of a nosocomial infection. This project consists of an Arduino nano, which performs two main functions, the first function is to execute the electrocardiogram readings. The second function is to send the collected data and store it in a global database. Next, the application developed in Android Studio goes on to graph the stored data. For the visualization of results, the collection time and data delivery time are considered. Various tests were carried out that conclude that the electrocardiograph telemetry shows an efficiency of 95.71%, corroborating the effectiveness of taking the electrical signal from the heart to detect different cardiac conditions. Therefore, the feasibility of carrying out the design and construction of the project is concluded.*

*Keywords: electrocardiograph, distance, effectiveness, telemetry*

**Digital Object Identifier:** (only for full papers, inserted by LACCEI). **ISSN, ISBN:** (to be inserted by LACCEI).

## Diseño de un Electrocardiógrafo Digital con Arduino en Telemetría para el Adulto Mayor

Ryan Abraham León León<sup>1</sup>, Martin Antonio Renteria Davila<sup>2</sup>; Sayuri Vanessa Guevara Alarcón<sup>3</sup> <sup>1</sup>Universidad Privada del Norte, Perú, ryan.leon@upn.edu.pe

*Resumen: El presente trabajo tiene el propósito de diseñar e implementar una electrocardiógrafo digital-inalámbrico, elaborado con Arduino nano, capaz de medir la actividad eléctrica del corazón a distancia, transmitirlo y procesarlo mediante el software Android Studio, con la finalidad de que un cardiólogo pueda obtener un diagnóstico del cuadro cardiovascular del paciente geriátrico principalmente, sin necesidad de trasladarlo hasta un hospital y que el paciente corra el riesgo de una infección nosocomial. Este proyecto consta de un Arduino nano, el cual realiza dos funciones principales, la primera función consiste en ejecutar las lecturas del electrocardiograma. La segunda función es hacer enviar los datos recolectados y almacenarlos en una base de datos global. Seguidamente la aplicación desarrollada en Android Studio pasa a graficar los datos almacenados. Para la visualización de resultados se tiene en cuenta el tiempo de recolección y tiempo de envió de datos. Se realizaron diversas pruebas que concluyen que la telemetría del electrocardiógrafo muestra una eficiencia del 95.71% corroborando la efectividad de la toma de la señal eléctrica del corazón para detectar diferentes afecciones cardíacas. Por ende, se concluye la factibilidad de la realización del diseño y construcción del proyecto.*

*Palabras claves: electrocardiógrafo, distancia, efectividad, telemetría*

### I. INTRODUCCIÓN

En el Perú, según el INEI, existen 4 millones 140 mil adultos mayores de 60 años que representa el 12.7% de la población total al 2020, de los cuales aproximadamente 963 353 residen en Lima y el resto en Provincia. Según un reporte elaborado por el MINSA, las enfermedades isquémicas del corazón se constituyen como la tercera principal causa de mortalidad en el adulto mayor en el país. Con las estadísticas presentadas se trata de mostrar que gran parte de la población peruana es longeva. Muchos de estos ciudadanos tienes que hacer viajes largos desde sus hogares para recibir atención y servicios médicos. Sin embargo, las precarias e inhóspitas condiciones de salud que cuentan los hospitales con frecuencia empeoran el cuadro clínico del paciente en una unidad geriátrica, debido a la

exposición de infecciones intrahospitalarias. Un electrocardiograma es un registro de las señales eléctricas del corazón que se usa para detectar problemas cardíacos y controlar la salud del corazón [1]. Principalmente sirve para detectar arritmias, arterias obstruidas, ataque cardiaco previo, como va funcionando el tratamiento para una enfermedad cardiaca, entre otros [2]. El aparato que registra las corrientes eléctricas del corazón es el electrocardiógrafo por medio de los electrodos [3]. Donde estos son conductos eléctricos que se conectan al monitor y reciben la corriente eléctrica al adherirse en la piel [4]. Los elementos del electrocardiograma se dividen en tres partes que son: ondas, segmentos e intervalos [5]. Primero, una onda es una deflexión que puede ser positiva o negativa. En una lectura de electrocardiograma se tiene 5 ondas que son: onda Q, R, S, P y T. [6] En donde, las tres primeras forman el complejo QRS. Segundo, los segmentos son líneas isoeléctricas que se representan horizontalmente como el segmento PR y ST. Finalmente, los intervalos representan la unión de una onda y segmento que son el intervalo PR, QT y ST [7]. El sensor AD8232 es un integrado con amplificadores de señal y filtros de ruido para señales ECG que permite la medición del pulso cardiaco y obtención de las ondas P, Q, R, S y T [8]. Este suprime ruido de 60 Hz generado por la electricidad doméstica. Este módulo consta de 3 derivaciones para la medición de la señal [9]. La primera derivación es el electrodo "AD" de color rojo y se ubicará en el brazo derecho o pecho parte superior derecha. La segunda derivación es el electrodo "LA" de color amarillo, se ubica en el brazo izquierdo o pecho parte superior izquierda. La última derivación es "RL", de color verde y se ubica en la pierna derecha o parte baja del pecho lado derecho [10]. El módulo ECG permite amplificar señales incrementando su amplitud de señales adquiridas en la salida de potencia entre tres electrodos conectados en diferentes partes de la superficie del paciente [11]. Cuando este sensor reciba las primeras cadenas de señales eléctricas en milivoltios tendrá que pasar por amplificadores operacionales, establecer conexiones a tierra y ganancia diferencial para las señales de bajo nivel [12].

Para este proyecto es importante entender la conexión entre la GPRS del SIM 800L con la antena de radio en la red 2G para que se pueda apreciar la transmisión de datos. Trabaja en las bandas de 850, 900, 1800 y 1900 MHz [13]. La conexión del

SIM 800L con la antena de radio se logra por medio de la estructura básica del GSM que se organiza como una red de células radioeléctricas proporcionando cobertura en el área a trabajar en donde cada célula pertenece a una estación base de BTS [14]. La aplicación fue diseñada en Android Studio, solo para dispositivos Android, usando el lenguaje de Java para las funcionalidades. En esa aplicación el cardiólogo podrá visualizar la actividad eléctrica del paciente y diagnosticarlo [15].

En este trabajo tenemos como objetivo desarrollar un electrocardiógrafo y hacer uso de la APP para Android "Telemetría de ECG – UPN" para el envío de la información a un cardiólogo remoto y posteriormente brindar un diagnóstico médico. Para ello se debe obtener los parámetros de ECG de la curva PQRST dentro de los estándares establecidos, establecer un canal de comunicación entre el módulo GSM SIM 800L y la aplicación.

#### II. METODOLOGÍA

La presente investigación es de tipo experimental y se realizaron 280 pruebas de funcionamiento en la etapa de construcción obteniendo resultados óptimos. Además, se utilizó el IDE Arduino y software de desarrollo Android Studio para la programación, ya que son plataformas muy accesible y flexible. Para el diseño del proyecto se usó Proteus. Esta investigación tiene como principal problemática dar y/o llegar a conocer si ¿Diseñando y construyendo un electrocardiógrafo inalámbrico con Arduino nano y transmitiéndolo de manera remota se podrá cumplir con los requerimientos de una adecuada toma de señal eléctrica del corazón y así evitar el traslado innecesario del adulto mayor al hospital? Por último, la investigación fue orientado a conclusiones, ya que, al obtener resultados, se notará que tan eficiente es el electrocardiógrafo.

En la Fig. 1 se puede apreciar el diseño de la investigación utilizada para la elaboración del proyecto.

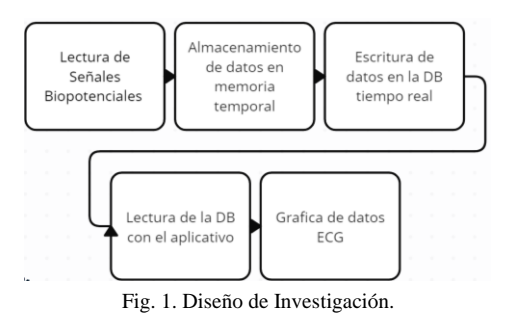

Es importante reconocer que la transmisión y recepción de datos se ha establecido mediante un puerto de comunicación

asignado por disposición propia, por lo cual, se presenta el diagrama electrónico del electrocardiógrafo (Fig. 2), en donde se muestra la conexión electrónica entre los componentes a utilizar, los cuales son Arduino nano, módulo AD3282 y GSM SIM 800L.

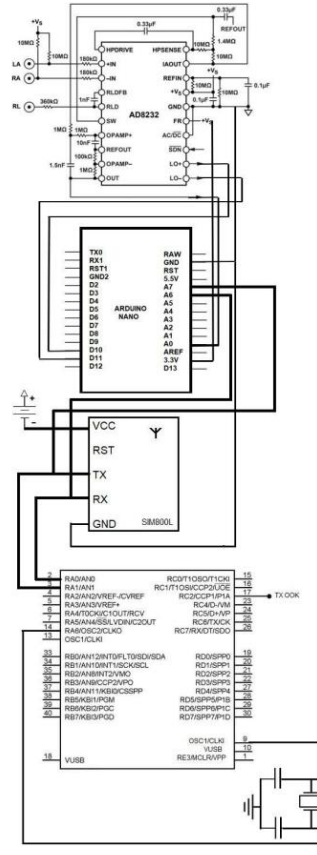

Fig. 2. Diagrama electrónico del electrocardiógrafo.

**Programación e Implementación del Módulo AD8232 y Arduino Nano:** El módulo va a permitir extraer las señales biopotenciales. Luego, el módulo amplifica y filtra la señal ECG para eliminar el ruido y mejorar la calidad de la señal. La señal procesada se enviará a una unidad de procesamiento de datos (Arduino Nano) para su visualización en tiempo real y para análisis posterior. El sensor de ECG AD8232 de tres derivaciones debe cumplir con las siguientes ubicaciones (Tabla 1):

TABLA I DERIVACIONES Y UBICACIONES DE ELECTRODOS

| Nombre del<br>Electrodo | Color del<br>Electrodo | <b>Ubicación</b>         |  |  |
|-------------------------|------------------------|--------------------------|--|--|
| AD                      | Rojo                   | Pecho superior derecha   |  |  |
| LA                      | Amarillo               | Pecho superior izquierdo |  |  |
| RL.                     | Verde                  | Pecho inferior derecho   |  |  |

#### La **Arquitectura del módulo AD8232** se compone de un:

- o Amplificador de ganancia programable: este componente amplifica la señal ECG y proporciona una ganancia ajustable para adaptarse a diferentes requisitos de sensibilidad.
- o Filtro pasa-banda: este componente elimina las frecuencias no deseadas de la señal ECG, como el ruido ambiental, y permite que solo la señal de interés se transmita.
- o Comparador de nivel programable: este componente se utiliza para detectar los picos de la señal ECG y convertir la señal analógica en una señal digital.
- o Amplificador operacional: este componente proporciona la compensación de la impedancia de entrada y ayuda a asegurar la integridad de la señal ECG.
- o Puerto de entrada: este componente permite la conexión de los electrodos de la piel para recoger la señal ECG.
- Puerto de salida: este componente proporciona una salida de la señal ECG amplificada y procesada para su posterior análisis.

**Cálculo de la variabilidad de la frecuencia cardíaca (VFC):**  La variabilidad de la frecuencia cardíaca o HRV se calcula de la siguiente manera:

$$
VFC = \frac{FC}{60} - RR \tag{1}
$$

Entonces, para calcular HRV, usaremos una muestra tomada en 10 segundos, esto nos ayudara con el cálculo necesario.

$$
HR = (RR No en 10 seg) * 6
$$
 (2)  

$$
HRV = \frac{HR}{60} - RR
$$
 (3)

**Programación e Implementación del Módulo SIM800L y Arduino nano:** El módulo va a permitir la transmisión y recepción de la señal biopotencial de corazón, adquirida mediante la lectura del módulo AD8232, desde y hacia la Data Base a través de la tecnología GPRS (General Packet Radio Service o Servicio general de paquetes vía radio) o red móvil con la que viene incorporado. Para determinar el estado del módulo es fundamental tener en cuenta al led indicador, el cual nos indica con un parpadeo por segundo que se está intentando realizar la conexión a la RED GSM, asi como con un parpadeo cada 3 segundos, que indica la conexión exitosa a la RED GSM.

#### La **Arquitectura del módulo SIM800L** incluye un:

- o Procesador: Controla el funcionamiento del módulo y realiza tareas de procesamiento de datos.
- o Modulador y demodulador (GSM/GPRS Modem): Convierten los datos en señales analógicas para su transmisión a través de la red GSM y viceversa. La transmisión de datos del chip 2G GSM de la red de claro

en Perú envía a una frecuencia de entre 900 MHz y 1800 MHz.

- o Antena: Permite la transmisión y recepción de señales GSM. La red GPRS permite la conexión a internet. El protocolo de comunicación a emplear es de la siguiente esquematización como se muestra en la figura.
- o Modulación y codificación: TDMA (acceso múltiple por división de tiempo) y codificación CS-1, CS-2, CS-3 y CS-4.
- o Interfaz de programación: Permite la conexión del módulo a un microcontrolador o computadora para la configuración y el control de las funciones del módulo.
- o Interfaz de audio: Permite la conexión de altavoces y micrófonos para la realización y recepción de llamadas telefónicas.
- o Amplificador de potencia: Aumenta la potencia de la señal GSM para mejorar la calidad de la transmisión y recepción de datos.
- o Puertos de Comunicación: UART, I2C, SPI y GPIO, que permiten la comunicación con otros dispositivos electrónicos.
- o Memoria: El módulo incluye una memoria flash y una RAM que se utilizan para almacenar información y aplicaciones.

La tecnología GPRS (General Packet Radio Service) permite a los dispositivos conectarse a la red de datos móviles para enviar y recibir datos.

Establecimiento de la conexión:

- 1. El SIM800L establece una conexión con la red GSM/GPRS utilizando el protocolo GSM/GPRS.
- 2. El dispositivo SIM800L envía una solicitud de conexión a un servidor remoto.
- 3. El servidor remoto acepta la solicitud y establece una conexión con el dispositivo SIM800L.

El ancho de banda del SIM800L es de 2G (GSM/GPRS/EDGE). Esto significa que el dispositivo puede transmitir y recibir datos a una velocidad máxima de hasta 236,8 kbps.

Haciendo uso de la librería SoftwareSerial.h, los pines digitales 10 y 11 del Arduino actuaran como receptor (Rx) y Transmisor (Tx) respectivamente, esto para el envío de los comandos AT básicos para la conexión a la señal GSR.

Para la inicialización del módulo es necesario que se configure la velocidad en baudios de transmisión de datos desde el Arduino al módulo GSR, luego se debe de conocer el tipo de conexión que usaremos, en este caso la conexión GPSR. La comunicación se dará mediante la red celular del operador Claro Móvil Perú, por lo cual, se debe configurar el nombre del punto de acceso (APN) del operador antes mencionado.

Posterior a ello, se inicializará la comunicación del módulo con la red móvil, se iniciará el servicio HTTP para la comunicación con la base de datos y se configurará los parámetros HTTP (FIREBASE\_HOST y FIREBASE\_AUTH) de la base de datos FireBase a la cual se estará conectado.

Para finalizar se debe indicar el tamaño de los datos a transmitir y la latencia del servicio e iniciar el protocolo post, dando por inicio la transmisión de datos.

La arquitectura del electrocardiógrafo (Fig. 3) debe garantizar la recopilación, procesamiento, envío y el almacenaje de los datos; haciendo uso del módulo AD8232 se realizará la lectura de las señales biopotenciales para luego ser procesadas con un filtro RFI, el cual generará una ganancia G=100 y eliminara el ruido producido por las interferencia medioambientales, la señal analógica será convertida a una señal digital la cual será almacenada en un array de enteros en la memoria RAM del microcontrolador Arduino Nano, estos últimos son enviados mediante el módulo SIM800L haciendo uso de comandos AT previamente configurados, el módulo establece la comunicación con la red celular y se conecta a la red GPRS con una frecuencia de 1900 MHz y con una velocidad de transmisión de datos 20Kbps, los datos son enviados mediante el protocolo TCP/IP a la dirección URL de la base de datos FireBase, a su vez esta última responde con la configuración del registro.

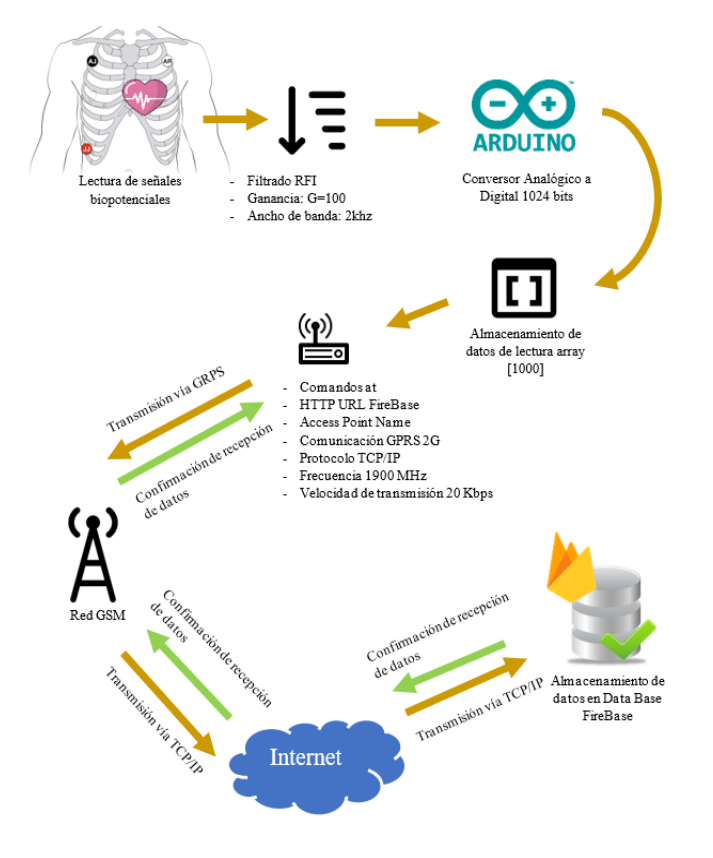

una cuenta de Google, habilitaremos la autenticación por correo electrónico, este nos ayudará a generar un aplicativo con registro e inicio de sesión, la DB consta de 2 "child" identificados de la siguiente manera **NumerosSerie**, el cual tendrá registrados los números de serie del electrocardiógrafo asi como los datos registrados por la lectura del módulo ECG AD8232 y **Users**, en donde se almacenará los datos de los usuarios registrados.

**Diseño del aplicativo en Android Studio:** Se diseñaron y programaron dos "layout" en donde el usuario sea capaz de generar un usuario para su registro y/o acceder al sistema iniciando sesión. El aplicativo se conecta directamente a la base de datos en donde puede validar al usuario que desea inicia sesión, al tener el acceso el usuario en redirigido a la pantalla del electrocardiógrafo, donde se podrá visualizar los datos registrados por la lectura del módulo ECG AD8232 – Arduino Nano – SIM800L, en formato gráfico.

La arquitectura del aplicativo "Telemetría de ECG – UPN" (Fig. 4) debe adaptarse al manejo operacional del usuario, por lo cual es necesario contar con una interfaz capaz de mostrar de forma gráfica y dinámica los datos almacenados en la Data Base, asi mismo contar con un nivel de seguridad con el cual solo pueda acceder un especialista registrado; haciendo uso del software Android Studio, se desarrolló un aplicativo, el cual se conecta a la base de datos haciendo uso del protocolo TCP/IP; al entablar la comunicación, este solicitara la identificación del especialista, el cual debe ingresar el correo y contraseña de usuario registrado, el sistema de FireBase Authenticator verificara los datos ingresados y de ser correctos permitirá el acceso a la base de datos desde donde el especialista podrá cargar gráficamente las señales biopotenciales previamente almacenadas.

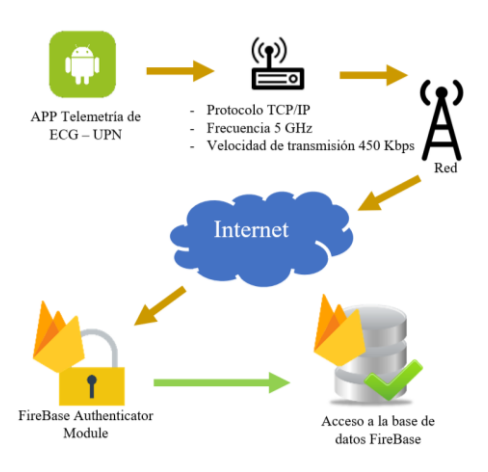

Fig. 4. Arquitectura del aplicativo desarrollado.

### III. RESULTADOS

Fig. 3. Arquitectura del Electrocardiógrafo.

**Configuración de la Base de Datos:** Se genera un nuevo proyecto llamado ECG App en el aplicativo FireBase utilizando

Haciendo uso de un circuito generador de señal sinusoidal con amplitud 3V y frecuencia 1 Hz, se inyectada al puerto de lectura analógica del microcontrolador. La lectura del puerto de entrada analógico se realiza con una frecuencia de 25 Hz, por lo cual

cada punto del dominio en la gráfica estará dividido con un periodo de 80ms. Al observar los resultados obtenidos en el aplicativo (Fig. 5), podemos confirmar que la frecuencia de la onda mostrada se encuentra visiblemente a la misma frecuencia de origen (1Hz).

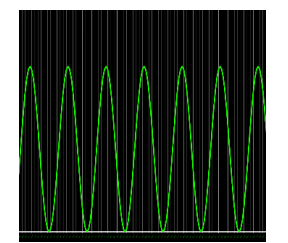

Fig. 5. Resultado de lectura en el aplicativo.

Se seleccionó como población a muestrear a los alumnos de la UPN (Universidad Privada del Norte) – sede Trujillo que se encontraban en la biblioteca dentro del horario 09:00 a.m. – 13:00 p.m., obteniendo una población N=7, se utilizó un nivel de confianza del 95% y un margen de error del 2%; teniendo como muestra a un total de 7 individuos a evaluar, con una media de edad de 24± 2 años. Se realizó un total de 40 mediciones a cada uno de los siete sujetos de prueba, en las primeras 10 repeticiones por sujeto se ha calculado el número de latidos por minutos de cada grafica obtenida y a su vez se comparó con un pulsioxímetro calibrado, asi mismo, se verificó la morfología de las ondas PQRST en un electrocardiograma (Fig.6).

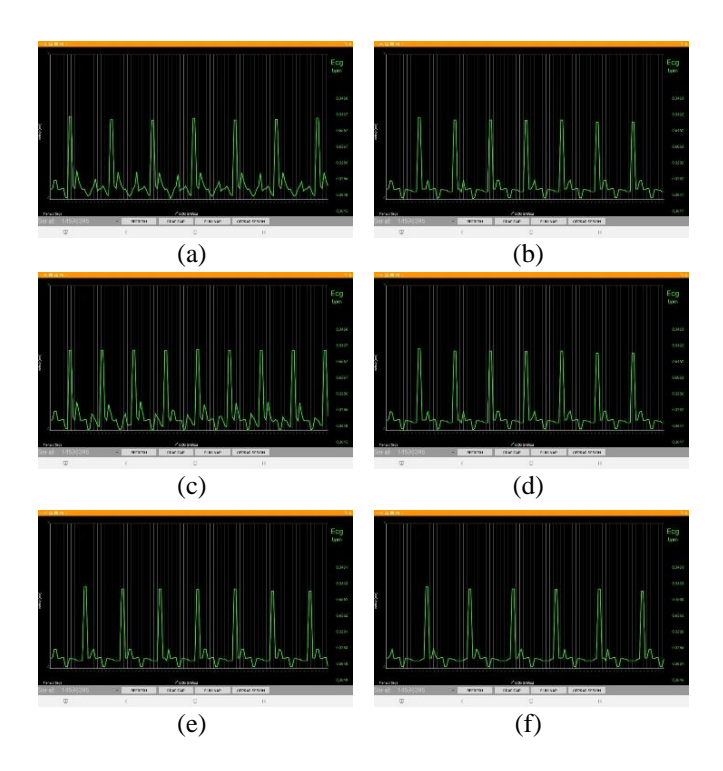

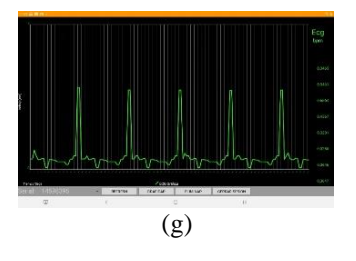

Fig. 6. Lectura de ECG, (a)Voluntario 1, (b)Voluntario 2, (c)Voluntario 3, (d)Voluntario 4, (e)Voluntario 5, (f)Voluntario 6, (g)Voluntario 7.

Se obtuvieron 4 errores de lectura (Fig. 7) de las primeras 70 lecturas realizadas, lo que nos indica que en primera instancia el sistema tiene un porcentaje de seguridad del 94.29% para emitir resultados verídicos.

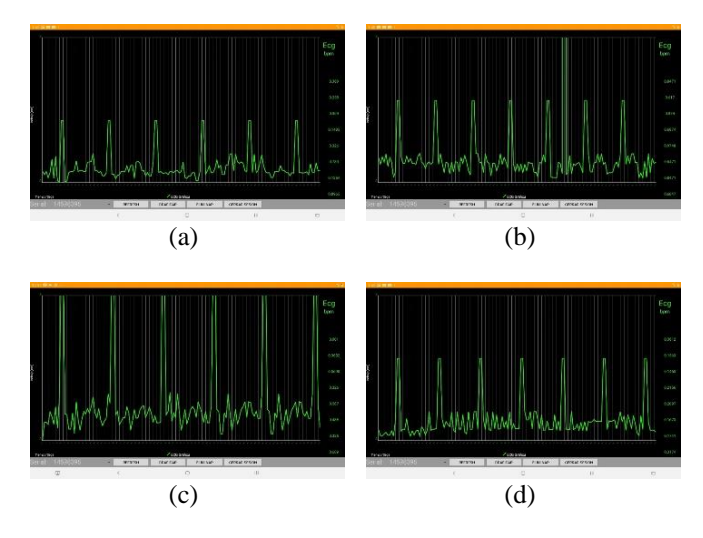

Fig. 7. (a) 1° Figura errónea, (b) 2° Figura errónea, (c) 3° Figura errónea, (d) 4° Figura errónea

Posterior a ello, se realizó las mediciones restantes llegando al total de 280 lecturas, obteniéndose resultados mostrados en la en la tabla 2, donde se puede apreciar que en la ronda de pruebas 2,3 y 4 el porcentaje de seguridad es 95.71% lo que significa que el electrocardiógrafo elaborado tiene la misma eficacia en resultados posteriores.

TABLA II PORCENTAJE DE SEGURIDAD OBTENIDO POR PRUEBAS

| $N^{\circ}$<br>Ronda | Cantidad<br>Lecturas | <b>Total</b><br>Acumulado | Cantidad<br><b>Errores</b> | Porcentaje<br>de<br>Seguridad |  |
|----------------------|----------------------|---------------------------|----------------------------|-------------------------------|--|
|                      | 70                   | 70                        |                            | 94.29%                        |  |
|                      | 70                   | 140                       |                            | 95.71%                        |  |
|                      | 70                   | 210                       |                            | 95.71%                        |  |
|                      |                      | 280                       |                            | 95.71%                        |  |

Como se observa, se obtuvo una desviación estándar y coeficiente de variación bastante bajo, lo que indica que se tiene una excelente reproducción entre resultados de un mismo individuo (Tabla 3).

TABLA III VALORES DE DESVIACIÓN ESTÁNDAR Y COEFICIENTE DE VARIACIÓN

| Vol.   |       |       | J     |       | J     |       |       |
|--------|-------|-------|-------|-------|-------|-------|-------|
| DS     | 0.84  | 0.82  | 0.84  | 0.77  | 0.72  | 0.86  | 0.85  |
| М      | 86.03 | 70.78 | 60.97 | 80.95 | 96.10 | 70.84 | 66.00 |
| $CV\%$ | 0.98  | 1.16  | 1.38  | 0.95  | 0.75  | 1.21  | 1.28  |

Se calcularon los coeficientes de correlación de cada uno de los individuos de prueba, obteniéndose un valor que tiende a 1, lo que evidencia una correlación directa muy fuerte asi como la gran similitud entre señales transmitidas y recibidas (Tabla 4).

TABLA IV COEFICIENTES DE CORRELACIÓN DE CADA INDIVIDUO

| Δ,<br>vı. |  |  |    |  |
|-----------|--|--|----|--|
|           |  |  | X. |  |

Asimismo, para efectos de comparación general del sistema utilizado, se realizó la comparación de los 280 datos obtenidos en el electrocardiógrafo con los obtenidos mediane la lectura del pulsioxímetro (Fig. 8), obteniéndose una ecuación de regresión: Electrocardiógrafo= 1.0224(Pulsioxímetro) 1.8469, así como un coeficiente de determinación  $R^2 = 0.9956$ , lo que aporta un mayor grado de confiabilidad en los resultados.

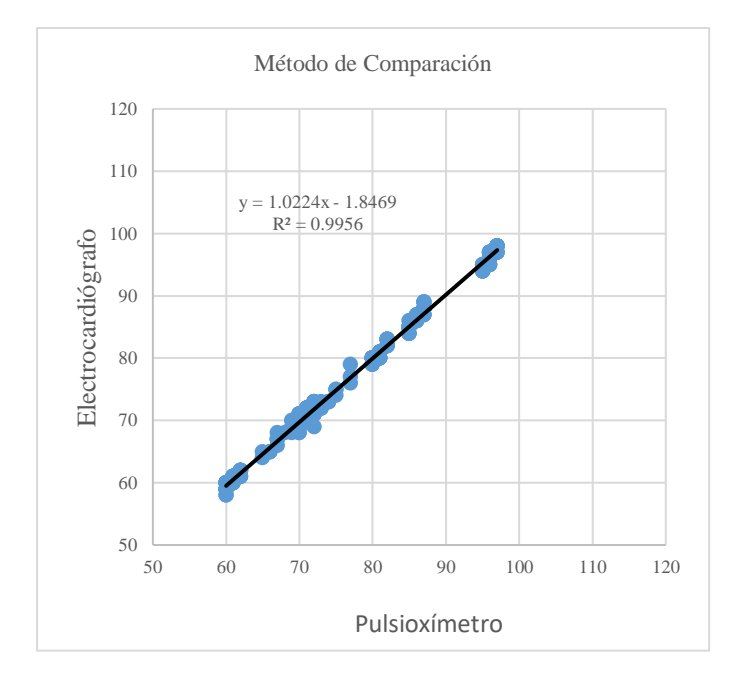

Fig. 8. Diagrama de dispersión de datos obtenidos.

Asi mismo se realizó la prueba de igualdad morfológica entre un electrocardiograma tomado en un centro médico de salud y el registrado por nuestro sistema; como se puede evaluar (Fig. 9), existe una alta correlación visual entre ambos resultados, lo que refuerza los resultados estadísticos del porcentaje de seguridad.

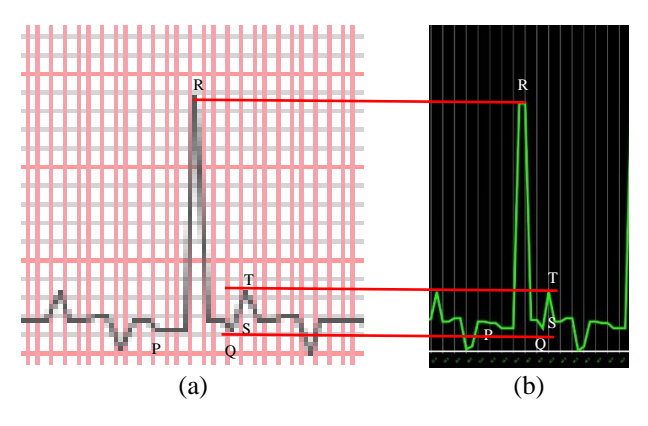

Fig. 9. (a) ECG tomado en entidad de salud, (b) ECG registrado por el aplicativo.

Según el servicio informativo en línea MedlinePlus, producida por la Biblioteca Nacional de los Estados Unidos, niños de 10 años o más y adultos (incluso ancianos) tienen una frecuencia cardiaca en reposo de 60 a 100 latidos por minuto, por lo tanto, los resultados obtenidos pueden ser extrapolados y conservarán el porcentaje de seguridad en evaluaciones a adultos mayores.

#### IV. DISCUSIÓN

En el trabajo realizado por Gualteros [6], tenemos un electrocardiógrafo con conexión bluetooth en tiempo real el cual obtuvo resultados satisfactorios en las transmisión y recepción de las señales biopotenciales, manteniendo una morfología de la curva muy cercana a la de un ECG real tomado en una entidad de salud.

Nuestro sistema comparte la misma arquitectura de recolección de datos que utiliza Gualteros (2016), sin embargo, al hacer uso del módulo SIM800L podemos realizar el envío de los datos adquiridos a una DB en la nube, lo que garantiza el acceso de los datos desde cualquier punto geográfico y no solamente en un radio de 10m (módulo Bluetooth) como lo menciona el Gualtero (2016) en su artículo; esto nos indica que nuestro sistema tiene un alcance a nivel global (Fig. 4).

El coeficiente de variación de nuestro sistema tiende a 0%, lo que evidencia una relación muy cercana entre la media y la variabilidad de los datos obtenidos en cada medición. La reproducción que especifica Gualtero (2016) es muy débil, ya que el autor solo realizó una comparación entre la curva obtenida en su sistema y un ECG real. En contraste, nuestro sistema se evaluó en 7 voluntarios haciendo 70 mediciones a cada uno, obteniéndose un coeficiente de correlación de cada individuo muy fuerte, valor que tiende a 0 en cada uno de los voluntarios (Tabla 3).

Nuestro sistema no solo genera los datos, si no que los almacena en un historial clínico de cada uno de los módulos electrocardiógrafos, por lo tanto, el especialista registrado está habilitado a poder visualizar la gráfica del electrocardiograma en cualquier momento del día los 365 días del año, esto con la finalidad de usarse para un análisis posterior (Fig. 10).

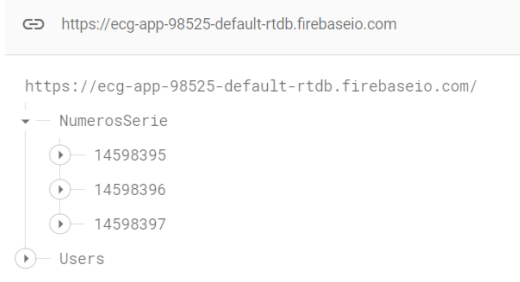

Fig. 10. Historial de datos por módulo

El sistema de gráficos que se utilizó en el aplicativo móvil muestra una cuadricula de dominio en segundos, esto con el fin de poder determinar el tiempo entre pico R-R para el cálculo de la frecuencia cardiaca, por lo contario en el trabajo realizado por Jerrel, Roihan y Artono [15], el sistema instalado en el teléfono con sistema operativo Android, no es capaz de generar la gráfica de domino (Fig. 11), por lo tanto, no será posible la interpretación de los resultados por parte de un especialista.

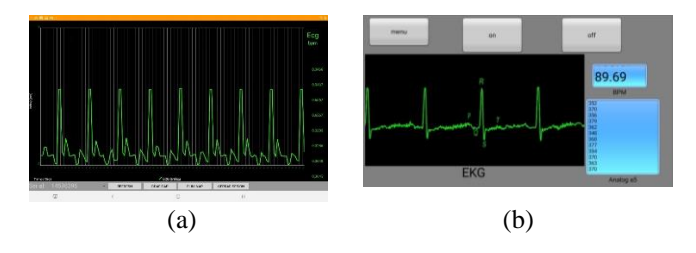

Fig. 11. (a) Gráfica del sistema, (b) Grafica ECG de Jerrel, Roihan y Artono (2019).

Se evidencia en el trabajo de Jerrel, Roihan y Artono [15], que la aplicación utilizada para mostrar los datos adquiridos desde el electrocardiógrafo no tiene restricción de acceso, es decir cualquier usuario del teléfono móvil podrá hacer uso de la aplicación, lo que conlleva a posibles usos indebidos de la información representada; por nuestra parte el aplicativo Telemetría de ECG – UPN, cuenta con un sistema de registro y autenticación de acceso, es decir, el acceso solo estará permitido a especialistas que cuenten con un usuario y contraseña válidos para el ingreso al aplicativo y visualización de resultados.

El sistema implementado consta de una base de datos en donde el usuario puede acceder mediante la comunicación GPRS de segunda generación, un aporte importante para la mejora del proyecto puede ser el uso de un módulo GPRS que soporte comunicaciones de quinta generación, de esta forma el servicio será más eficiente debido a la alta velocidad de envío y recepción de datos.

#### V. CONCLUSIÓN

En conclusión, uno de los objetivos en el que está enfocado el proyecto es el desarrollo de la aplicación en Android Studio que permita graficar los datos de ECG almacenados. En la aplicación Telemetría de ECG – UPN, se evidencia que los datos recolectados y graficados tienen una seguridad al 95.71% de mostrar los valores reales de las señales eléctricas del corazón del paciente de tercera edad. Por lo cual el resultado es seguro para ser evaluado por cardiólogo y determinar un diagnóstico, además, para que el paciente lleve un chequeo constante y de esa manera evite trasladarse innecesariamente al centro de salud.

#### REFERENCIAS BIBLIOGRÁFICAS

[1] Tataru, C. Druga, "Designing and realization an-ECG based the Arduino Mega 2560 development board", Universidad de Brasov, 2019. de: [https://iopscience.iop.org/article/10.1088/1757-](https://iopscience.iop.org/article/10.1088/1757-899X/568/1/012081/pdf) [899X/568/1/012081/pdf](https://iopscience.iop.org/article/10.1088/1757-899X/568/1/012081/pdf)

[2] C. Lipps, L. Bergkemper, J. Herbst, H. Dieter, "I Know You by Heart: Biometric Authentication based on Electrocardiogram (ECG) signals", University of Kaiserslautern, 2022. Recuperado de: [https://papers.academic](https://papers.academic-conferences.org/index.php/iccws/article/view/12/20)[conferences.org/index.php/iccws/article/view/12/20](https://papers.academic-conferences.org/index.php/iccws/article/view/12/20)

[3] D. Tri, A. Santoso, "Biomedical sensor ECG, PPG, and spO2 based on Arduino Which Result from Comparison with Portable", 2020. Recuperado de:

[https://scholar.google.es/scholar?as\\_ylo=2019&q=ELECTROCARDIOGRA](https://scholar.google.es/scholar?as_ylo=2019&q=ELECTROCARDIOGRAMA+ARDUINO&hl=es&as_sdt=0,5) [MA+ARDUINO&hl=es&as\\_sdt=0,5](https://scholar.google.es/scholar?as_ylo=2019&q=ELECTROCARDIOGRAMA+ARDUINO&hl=es&as_sdt=0,5)

[4] G. Galeote, "ECG analógico controlado por Arduino para monitorizar parámetros cardíacos", Universidad de Malaga, 2017. Recuperado de[: https://riuma.uma.es/xmlui/handle/10630/15236](https://riuma.uma.es/xmlui/handle/10630/15236)

[5] J. Eprilio, M.Leylia, M. Tosima, " Design Methods of Detecting Atrial Fibrillation Using the Recurrent Neural Network Algorithm on the Arduino AD8232 ECG Module", Instituto tecnológico de Sumatera, 2019. Recuperado de: [https://iopscience.iop.org/article/10.1088/1755-](https://iopscience.iop.org/article/10.1088/1755-1315/537/1/012022/pdf) [1315/537/1/012022/pdf](https://iopscience.iop.org/article/10.1088/1755-1315/537/1/012022/pdf)

[6] J. Gualteros, "Prototipo ECG con transmisión de información a dispositivos android", Universidad Distrital Francisco José de Caldas, 2016. Recuperado de: [https://repository.udistrital.edu.co/bitstream/handle/11349/2843/GualterosFor](https://repository.udistrital.edu.co/bitstream/handle/11349/2843/GualterosForeroJimmyDaniel2016.pdf?sequence=1&isAllowed=y) [eroJimmyDaniel2016.pdf?sequence=1&isAllowed=y](https://repository.udistrital.edu.co/bitstream/handle/11349/2843/GualterosForeroJimmyDaniel2016.pdf?sequence=1&isAllowed=y)

[7] J. Heaney, J. Buick, M. Usman, N. Soin, "Internet of Things-Based ECG and Vitals Healthcare Monitoring System", Ulster University, 2022. Recuperado de[: https://www.mdpi.com/2072-666X/13/12/2153](https://www.mdpi.com/2072-666X/13/12/2153)

[8] L. Njike, Y. Mohamadoua, A. Djeukama, F. Tueche, M. Tonkaa, "Embedded QRS complex detection based on ECG signal strength and trend", 2022. Recuperado de: [https://reader.elsevier.com/reader/sd/pii/S2667099222000068?token=D5B5B](https://reader.elsevier.com/reader/sd/pii/S2667099222000068?token=D5B5BB59F663270014349D4B222E87FEF1F10477D1F3330ED46264EE8293C111E855705118443980A9EAA86426F58CA9&originRegion=us-east-1&originCreation=20230209152151) [B59F663270014349D4B222E87FEF1F10477D1F3330ED46264EE8293C111](https://reader.elsevier.com/reader/sd/pii/S2667099222000068?token=D5B5BB59F663270014349D4B222E87FEF1F10477D1F3330ED46264EE8293C111E855705118443980A9EAA86426F58CA9&originRegion=us-east-1&originCreation=20230209152151) [E855705118443980A9EAA86426F58CA9&originRegion=us-east-](https://reader.elsevier.com/reader/sd/pii/S2667099222000068?token=D5B5BB59F663270014349D4B222E87FEF1F10477D1F3330ED46264EE8293C111E855705118443980A9EAA86426F58CA9&originRegion=us-east-1&originCreation=20230209152151)[1&originCreation=20230209152151](https://reader.elsevier.com/reader/sd/pii/S2667099222000068?token=D5B5BB59F663270014349D4B222E87FEF1F10477D1F3330ED46264EE8293C111E855705118443980A9EAA86426F58CA9&originRegion=us-east-1&originCreation=20230209152151)

[9] M. Bravo, D. Cuevas, M. Reyna, J. García, R. Avitia, "Fabricating a Portable ECG Device Using AD823X Analog Front-End Microchips and Open-Source Development Validation", Universidad de Baja California, 2020. Recuperado de[: https://www.mdpi.com/1424-8220/20/20/5962](https://www.mdpi.com/1424-8220/20/20/5962)

[10] M. Egea, "Desarrollo de un prototipo portátil de electrocardiograma", Universidad Politecnica de Cataluña, 2019. Recuperado de:

[https://upcommons.upc.edu/bitstream/handle/2117/172341/Report.pdf?sequen](https://upcommons.upc.edu/bitstream/handle/2117/172341/Report.pdf?sequence=3&isAllowed=y) [ce=3&isAllowed=y](https://upcommons.upc.edu/bitstream/handle/2117/172341/Report.pdf?sequence=3&isAllowed=y)

[11] P. Kalaivani, T. Thamaraiselvi, P. Sindhuja, G.Vegha, "Real Time ECG and Saline Level Monitoring System Using Arduino UNO Processor ", Volume 1, Página 160-164, Marzo 2017. Recuperado de: [https://papers.ssrn.com/sol3/papers.cfm?abstract\\_id=2941750](https://papers.ssrn.com/sol3/papers.cfm?abstract_id=2941750)

[12] P. Kanani, M. Padole, "IoT based Eye Movement Guided Wheelchair driving control using AD8232 ECG Sensor", International Journal of Recent Technology and Engineering (IJRTE), 2019. Recuperado de: [https://www.researchgate.net/profile/Pratik-](https://www.researchgate.net/profile/Pratik-Kanani/publication/346006870_IoT_based_Eye_Movement_Guided_Wheelchair_driving_control_using_AD8232_ECG_Sensor/links/60329c2e92851c4ed58a4848/IoT-based-Eye-Movement-Guided-Wheelchair-driving-control-using-AD8232-ECG-Sensor.pdf)

[Kanani/publication/346006870\\_IoT\\_based\\_Eye\\_Movement\\_Guided\\_Wheelc](https://www.researchgate.net/profile/Pratik-Kanani/publication/346006870_IoT_based_Eye_Movement_Guided_Wheelchair_driving_control_using_AD8232_ECG_Sensor/links/60329c2e92851c4ed58a4848/IoT-based-Eye-Movement-Guided-Wheelchair-driving-control-using-AD8232-ECG-Sensor.pdf) [hair\\_driving\\_control\\_using\\_AD8232\\_ECG\\_Sensor/links/60329c2e92851c4ed](https://www.researchgate.net/profile/Pratik-Kanani/publication/346006870_IoT_based_Eye_Movement_Guided_Wheelchair_driving_control_using_AD8232_ECG_Sensor/links/60329c2e92851c4ed58a4848/IoT-based-Eye-Movement-Guided-Wheelchair-driving-control-using-AD8232-ECG-Sensor.pdf) [58a4848/IoT-based-Eye-Movement-Guided-Wheelchair-driving-control](https://www.researchgate.net/profile/Pratik-Kanani/publication/346006870_IoT_based_Eye_Movement_Guided_Wheelchair_driving_control_using_AD8232_ECG_Sensor/links/60329c2e92851c4ed58a4848/IoT-based-Eye-Movement-Guided-Wheelchair-driving-control-using-AD8232-ECG-Sensor.pdf)[using-AD8232-ECG-Sensor.pdf](https://www.researchgate.net/profile/Pratik-Kanani/publication/346006870_IoT_based_Eye_Movement_Guided_Wheelchair_driving_control_using_AD8232_ECG_Sensor/links/60329c2e92851c4ed58a4848/IoT-based-Eye-Movement-Guided-Wheelchair-driving-control-using-AD8232-ECG-Sensor.pdf)

[13] P. Paucar, "Desarrollo de una interfaz de visualización en matlab para señales ECG utilizando el sistema arduino almacenadas en un sitio web", Universidad Católica de Santiago De Guayaquil, 2018. Recuperado de: <https://core.ac.uk/reader/486910344>

[14] S. Kim, Y. Choi, J. Suh, "Applications of the Open-Source Hardware Arduino Platform in the Mining Industry: A Review", Department of Energy Engineering, 2020. Recuperado de: https://www.mdpi.com/2076- 3417/10/14/5018

[15] W. Jerrel, I. Roihan, R. Artono, "Prototype Low-cost Portable Electrocardiogram (ECG) Based on Arduino-Uno with Bluetooth Feature", 2019. Recuperado de: https://aip.scitation.org/doi/pdf/10.1063/1.5139392

[16] R. Díaz. Desarrollo de un sistema de electrodos activos para adquisición y transmisión inalámbrica de la señal electrocardiográfica segunda derivación. Medellin. Universidad Nacional de Colombia. 2018. Recuperado de: http://www.scielo.org.co/pdf/dyna/v85n207/0012-7353-dyna-85-207- 253.pdf

[17] O. Morales. Sistema de monitoreo para pacientes de alto riesgo integrando módulos GPS, GSM/GPRS y Zigbee. Bogota. Universidad Distrital Francisco Jose de Caldas. 2015. Recuperado de: http://www.scielo.org.co/pdf/tecn/v19nspe/v19nspea09.pdf

[18] J. Rios. Desarrollo de aplicativo prototipo en QT para apoyo a la hospitalización domiciliaria en dispositivos móviles Android. Medellin. Universidad de Antoquia. 2018. Recuperado de: http://www.scielo.org.co/pdf/rinbi/v12n24/1909-9991-rinbi-12-24-13.pdf

[19] F. Garza. Utilidad diagnóstica del ECG para predecir la geometría del ventrículo izquierdo por ecocardiograma. México. Instituto Nacional de<br>Cardiología Ignacio Chávez. 2022. Recuberado de: Cardiología Ignacio Chávez. 2022. Recuperado de: https://www.scielo.org.mx/pdf/acm/v92n4/1405-9940-acm-92-4-492.pdf

[20] C. Vásquez. Monitorización de señales cardiorrespiratorias: hallazgos, métodos y herramientas. Cuba. Academia de Ciencias de Cuba. 2020. Recuperado de http://scielo.sld.cu/pdf/aacc/v12n2/2304-0106-aacc-12- 02-e1149.pdf

[21] M. Cobos. ¿Hay algún médico a bordo? Por favor, traiga su electrocardiógrafo. España. Instituto Cardiovascular. 2021. Recuperado de: https://www.sciencedirect.com/sdfe/pdf/download/eid/1-s2.0- S260515322100042X/first-page-pdf

[22] J. Barrios. Riesgo de infarto de miocardio en pacientes críticos mayores de 65 años. Perú. Hospital II Vitarte Essalud – Lima. 2017. Recuperado de: http://www.scielo.org.pe/pdf/afm/v78n2/a04v78n2.pdf

[23] J. Casas. Cambios en la actividad eléctrica ventricular durante el ejercicio isométrico en adultos jóvenes normorreactivos e hiperreactivos. Cuba.

Universidad de Ciencias Médicas de Villa Clara. 2022. Recuperado de: http://scielo.sld.cu/pdf/mdc/v26n3/1029-3043-mdc-26-03-562.pdf

[24] Lama. Mala colocación de electrodos: un desafío diagnóstico aún presente. México. 1. Especialista en Cardiología, Instituto Nacional de Cardiología Ignacio Chávez. 2022. Recuperado de: https://www.scielo.cl/pdf/rchcardiol/v41n2/0718-8560-rchcardiol-41-02- 140.pdf

[25] R. Smith. Diseño de un sistema inalámbrico de monitorización electrocardiográfica para dispositivos Android. Revista de Ingeniería electrónica automática y comunicaciones. Vol. 41. Recuperado de: http://scielo.sld.cu/pdf/eac/v41n2/1815-5928-eac-41-02-63.pdf

[26] MedlinePlus en español [Internet]. Bethesda (MD): Biblioteca Nacional (EE. UU.). Pulso. Recuperado de: https://medlineplus.gov/spanish/ency/article/003399.htm